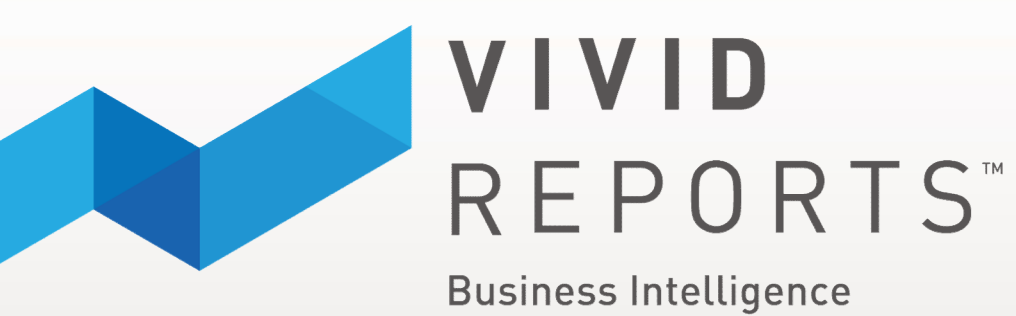

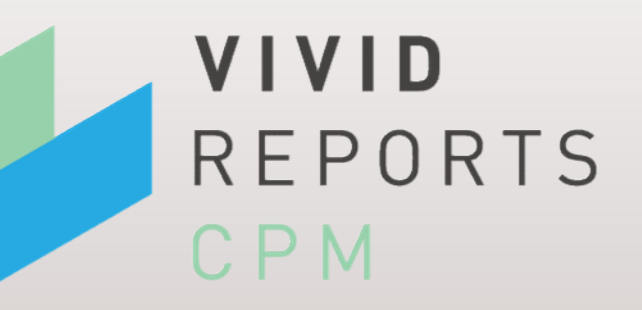

Business Intelligence | Corporate Performance Management (CPM)

#### AGENDA

# Welcome **Welcome**<br>
→ Introduction<br>
→ Session Agenda<br>
→ Enhancements (What's new)

 $\triangleright$  Introduction

REPORTS" **Business Intelligence VIVID** REPORTS CPM

VIVID

- - o Enhancements (What's new)

#### o Review

- o Build a basic financial report from scratch
- o Tips on efficient use of screens
- o Report Maintenance
- o Report Checking (Auto-Insert and Accounts Incl.)
- o Formatting
- o Q & A / Open Forum

## Business Intelligence

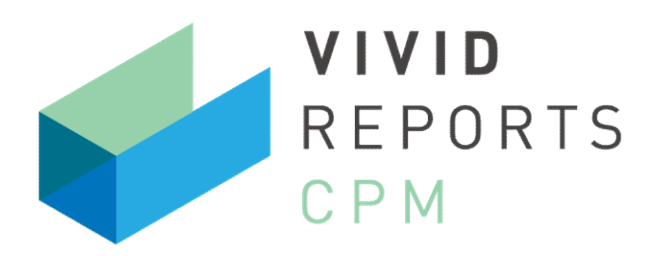

Corporate Performance Management **Fig. 12.13 Flexible Reporting** 

- $\checkmark$  Based on G/L and COA
- $\checkmark$  Financial Reporting
- $\checkmark$  Integrated Analysis Tools
- $\checkmark$  Budget and Forecast
- $\checkmark$  Data Warehouse

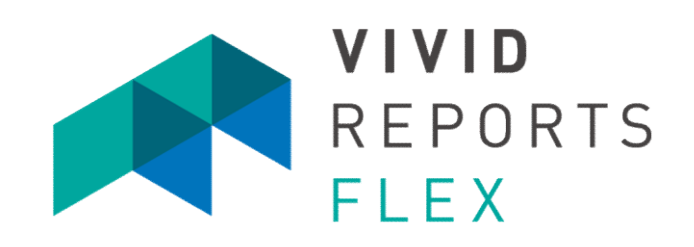

- $\checkmark$  Based on any Data
- $\checkmark$  SQL / Query Writer
- $\checkmark$  Dashboards and KPI
- $\checkmark$  Combine information
- $\checkmark$  Support and Analyze

These solutions work together or independently

## Key Enhancements 2015

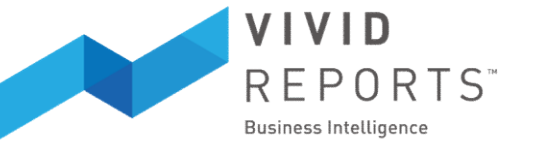

#### $\checkmark$  Budgets

Can now enter budget transactions

Attachments can now be saved to central folder for additional support Notes / Assumptions can now be saved in full rich text formatting enter **budget transactions**<br> **nts** can now be saved to central folder for additiona<br>
sumptions can now be saved in **full rich text forma**<br> **cs** and longer expressions (3x longer = 7,500 charactiliter Definitions<br>
bensive u enter budget transactions<br>
Ints can now be saved to central folder for additional support<br>
sumptions can now be saved in full rich text formatting<br>
Inter Definitions<br>
ilter Definitions<br>
Jet Definitions<br>
Jet Definitions<br>
Je

#### $\checkmark$  Filters

Filter Links and longer expressions (3x longer = 7,500 characters) Audit of Filter Definitions

#### $\checkmark$  Analysis

New inexpensive user license: "Viewer License" that enables:

#### Drill-To-Sedona Docs

Vendor and Customer History Screen

 $\checkmark$  Report Check

Auto-insert of new rows and Filters

## Key Enhancements 2014

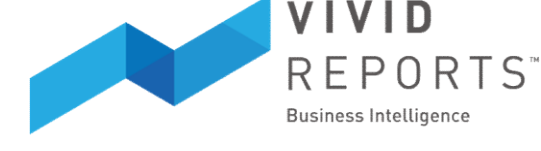

- $\checkmark$  View Balances when testing a Filter (FB)
- $\checkmark$  Budgets

Better error checking on save (invalid characters, etc.) Better save performance for very large templates Improved distributor screen

 $\checkmark$  Filters

New icon for Auto-Created categories

 $\checkmark$  Filter Control Panel

Refresh across multiple sheets Multiple Account Panels Keep headings visible while searching Better formatting options (Bold, Underline, Indent)

 $\checkmark$  Report Check

Allow for missing filters to be added directly to sheet

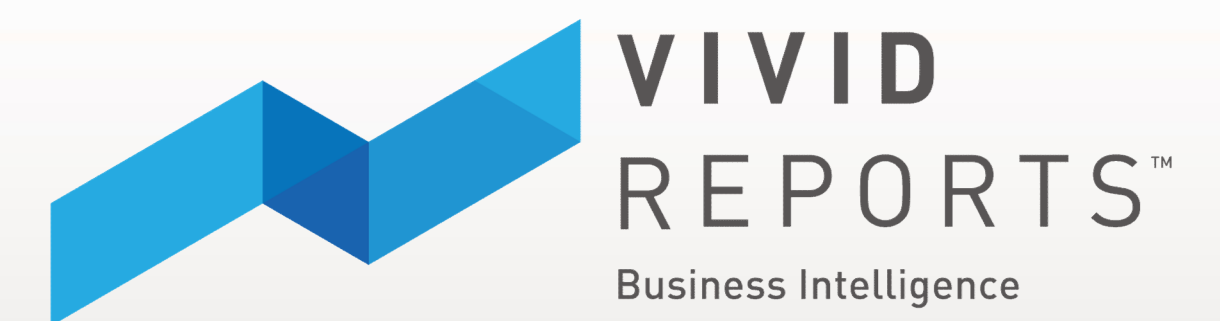

### SALES@VIVIDREPORTS.COM

1-866-484-8778 1-204-975-9409